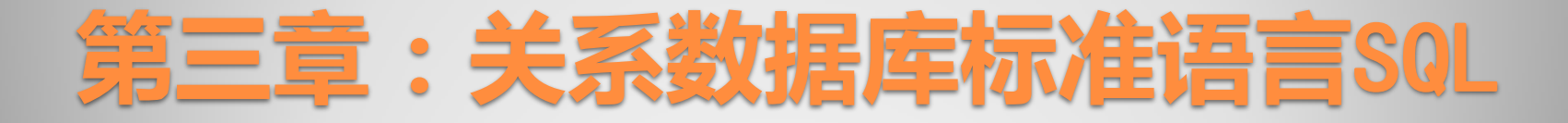

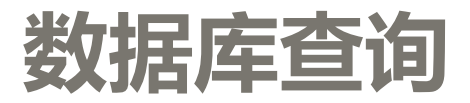

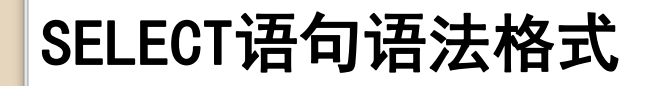

SELECT [ ALL | DISTINCT ] 返回额外的行

从基本结果集中

结果集中只能 包含唯一行

[ TOP ( expression ) [ PERCENT ] [ WITH TIES ] ]

结果集中可以 包含重复行

[ ORDER BY order\_expression [ ASC | DESC ] ] /\*ORDER BY 子句, 指定排序表达式和顺序\*/ 升序 | 降序

<select\_list> /\*指定要选择的列及其限定\*/ [INTO new table ] */\*INTO 子句,指定结果存入新表\*/* [ FROM table\_source ] /\*FROM 子句,指定表或视图\*/ [ WHERE search\_condition ] /\*WHERE 子句,指定查询条件\*/ [ GROUP BY group\_by\_expression] /\*GROUP BY 子句,指定分组表达式\*/ [ HAVING search\_condition] /\*HAVING 子句,指定分组统计条件\*/

### SELECT语句的处理顺序

- FROM
- ON
- JOIN
- WHERE
- GROUP BY
- WITH CUBE 或 WITH ROLLUP
- HAVING
- SELECT
- DISTINCT
- ORDER BY
- TOP

所有被使用的子句必须按语法说 明中显示的顺序严格的排序。

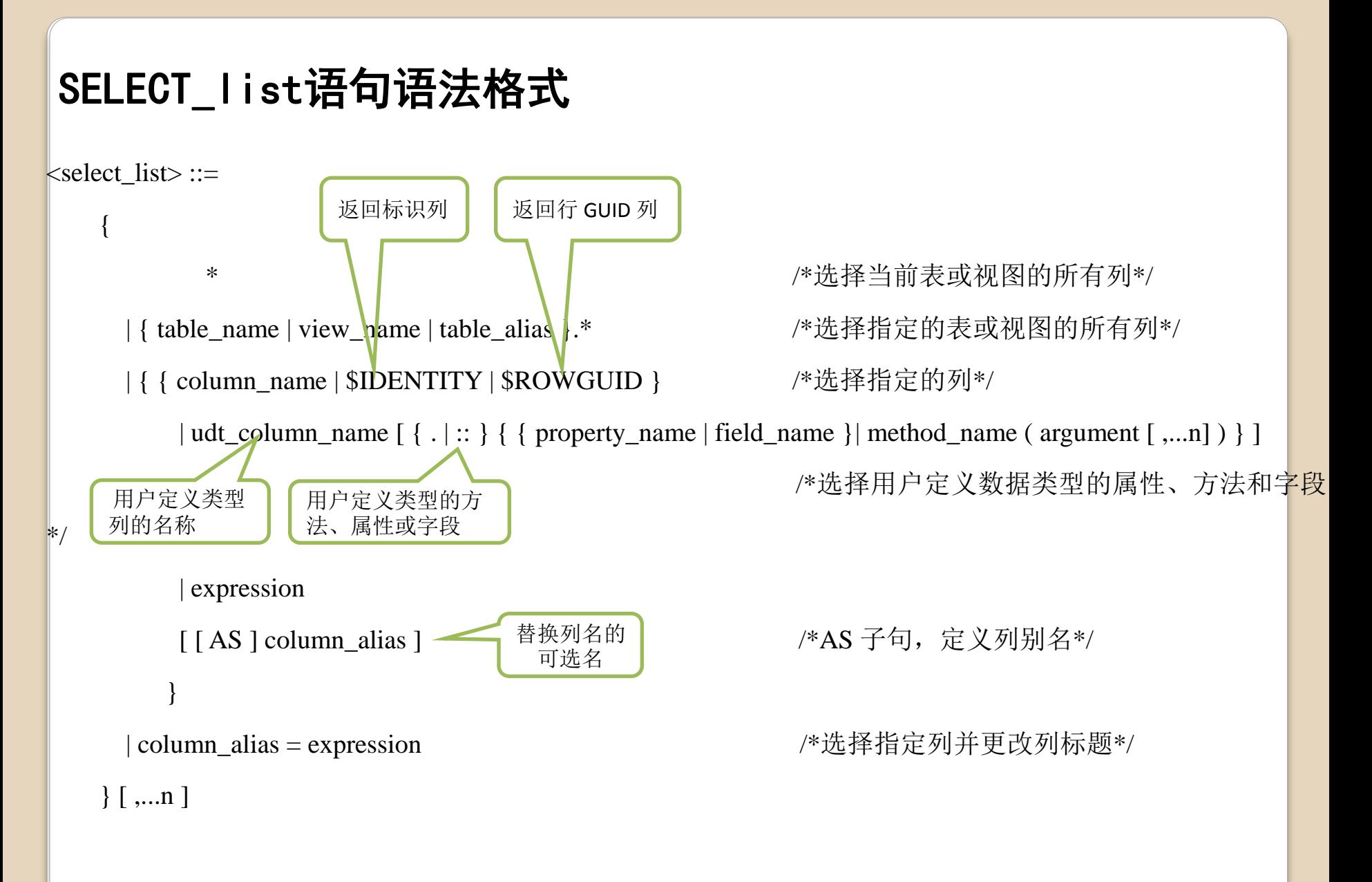

1、选择所有列

EG:查询PXSCJ数据库中XSB表的所有数据。

SELECT \* FROM XSB;

2、选择表中指定的列

EG:查询PXSCJ数据库的XSB表中各个同学的姓名、专业和总学分。 SELECT XSB.Stu\_ID,XSB.Sname,XSB.Tcredit FROM XSB:

3、消除结果集中的重复行

EG:查询XSB表中的专业,消除结果集中重复行。

SELECT DISTINCT XSB.Major FROM XSB;

比较:查询XSB表中的专业和性别,消除结果集中重复行。

SELECT DISTINCT XSB.Major,XSB.Ssex FROM XSB;

4、定义列别名

EG:查询XSB表中学生的学号、姓名和总学分,结果中各列的标题分别指定 为"学号"、"姓名"和"总学分"。

 SELECT XSB.Stu\_ID AS 学号,XSB.Sname AS 姓名,XSB.Tcredit AS 总学分 FROM XSB;

5、限制结果集返回行数

EG:查询XSB表中学生的姓名、专业和总学分,返回结果集的前6行。 SELECT TOP(6) XSB.Sname,XSB.Major,XSB.Tcredit FROM XSB;

比较:查询XSB表中学生的姓名、专业和总学分,返回结果集的前6%行。 SELECT TOP(6)PERCENT XSB.Sname,XSB.Major,XSB.Tcredit FROM XSB:

#### 6、替换查询结果中的数据

EG:查询XSB表中学生的学号、姓名和总学分,对总学分按以下规则替换: 若总学分为空值, 则替换为"尚未选课"; 若总学分小于50, 则替换为"不 合格";若总学分在50与52之间,则替换为"合格";若总学分大于52,则 替换为"优秀"。列标题更改为"等级"。

SELECT XSB.Stu ID,XSB.Sname,等级=

**CASE** 

WHEN XSB.Tcredit IS NULL THEN '尚未选课' WHEN XSB.Tcredit <50 THEN '不合格' WHEN XSB.Tcredit >=50 and XSB.Tcredit <=52 THEN '合格' ELSE '优秀' END FROM XSB;

#### 7、计算列值

EG:按150分计算成绩并查询学生的成绩情况。

 SELECT CJB.Stu\_ID,CJB.C\_ID,成绩=CJB.Grade\*1.5 FROM CJB;

比较:SELECT CJB.Stu\_ID,CJB.C\_ID,CJB.Grade=CJB.Grade\*1.5 FROM CJB;

8、聚合函数

 $(1)$  SUM  $#H$  AVG

SUM/AVG ( [ ALL | DISTINCT ] expression )

SUM/AVG在计算时,忽略NULL值。

 EG:求学号为081101的学生所学课程的平均成绩和总成绩。 SELECT AVG(CJB.Grade) AS 平均成绩,SUM(CJB.Grade) AS 总成绩 FROM CJB WHERE CJB.Stu\_ID='081101';

 $(2)$  MAX  $\overline{A}$ I MIN

```
MAX/MIN ( [ ALL | DISTINCT ] expression )
```
MAX/MIN在计算时,忽略NULL值。

EG:求选修101课程的学生的最高分和最低分。

 SELECT MAX(CJB.Grade) AS 最高分,MIN(CJB.Grade) AS 最低分 FROM CJB WHERE CJB.C\_ID='101';

 $(3)$  COUNT COUNT{ ( [ ALL | DISTINCT ] expression ) | \*} COUNT在计算时,忽略NULL值;COUNT(\*)返回总数目,包含空值。 EG:求学生的总数。 SELECT COUNT(\*) FROM XSB;

 EG:统计备注不为空的学生数。 SELECT COUNT(XSB.Remark) FROM XSB;

EG: 求选修了课程的学生总数。 SELECT COUNT(DISTINCT CJB.Stu\_ID) FROM CJB;

10

### **WHERE**子句语法格式

[ WHERE <search\_condition> ] /\*结果集中返回的行的条件\*/

 $\leq$  search\_condition  $\geq$  ::=

 $\{ \text{ [ NOT ]} \le \text{predicate} \}$  (  $\le$  search condition > )  $\}$ 

判定运算

 $[$  { AND | OR } [ NOT ] { <predicate>  $|$  ( <search\_condition> ) } ]

[ ,...n ]

判定运算包括比较运算、模式匹配、范围比较、空值比较、CONTAIN谓 词、FREETEXT谓词和子查询。

### **WHERE**子句语法格式

 $\le$ predicate> ::=

```
{ expression { = | < > | ! = | > | > = | ! > | < | < = | ! < } expression /*比较运算*/
    | string_expression [ NOT ] LIKE string_expression [ ESCAPE 'escape_character' ] /*字符串模式匹配*/
     | expression [ NOT ] BETWEEN expression AND expression /*指定范围*/
 | expression IS [ NOT ] NULL /*是否空值判断*/
搜索指定的单词、短语等
     | CONTAINS ( { column | * } , '< contains_search_condition >' ) /*包含式查询*/
     | FREETEXT ( { column | * } , 'freetext_string' ) /*自由式查询*/
    | expression [ NOT ] IN ( subquery | expression [ ,...n ] ) \frac{\text{N}}{\text{N}} \cdot \frac{1}{\text{N}} /*IN \frac{1}{\text{N}} \frac{1}{\text{N}} /*
    |\text{expression } \{ = | \lt\gt | \mid = | \gt \mid \gt = | \mid \gt \mid \lt \mid \lt = | \mid \lt\} { ALL | SOME | ANY } ( subquery )
                                                                               /*比较子查询*/
                                                  搜索指定的单词、短语等
```
| EXISTS ( subquery ) } /\*EXIST 子查询\*/

### 1、表达式比较

{ expression { = | < > | ! = | > | > = | ! > | < | < = | ! < } expression /\*比较运算\*/

EG:查询PXSCJ数据库XSB表中学号为081101的同学的情况。 SELECT XSB.\* FROM XSB WHERE XSB.Stu\_ID='081101';

- EG:查询XSB表中总学分大于50的同学的情况。 SELECT XSB.\* FROM XSB WHERE XSB.Tcredit>50;
- EG:查询XSB表中通信工程专业总学分大于等于52的同学的情况。 SELECT XSB.\*

FROM XSB

WHERE XSB.Major='通信工程' AND XSB.Tcredit>=52;

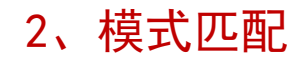

string\_expression [ NOT ] LIKE string\_expression [ ESCAPE 'escape\_character' ] /\*字符串模式匹配\*/ 字符串和通配符 允许在字符串 中搜索通配符

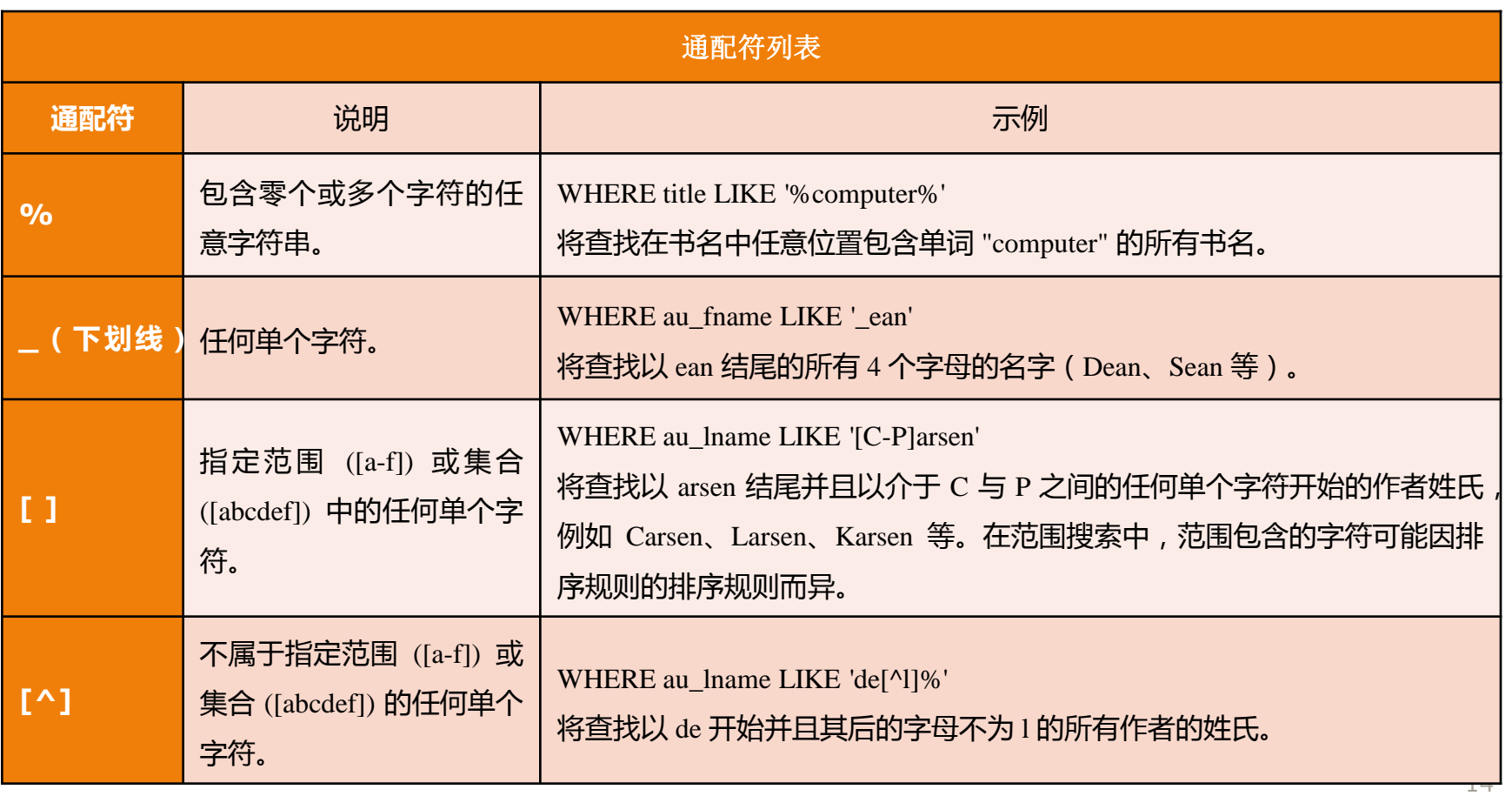

EG:查询PXSCJ数据库XSB表中姓"王"且单名的学生的情况。 SELECT XSB.\* FROM XSB WHERE XSB.Sname LIKE '王\_';

EG:查询XSB表中学号倒数第3个数字为1,且倒数第1个数在1~5之间的学生 的学号、姓名和专业。

定义转义字符

SELECT XSB.Stu\_ID,XSB.Sname,XSB.Major

FROM XSB

WHERE XSB.Stu ID LIKE '%1 [12345]';

EG:查询XSB表中名字包含%的学生学号和姓名。 SELECT XSB.Stu\_ID,XSB.Sname

FROM XSB

WHERE XSB.Sname LIKE '%#%%' ESCAPE'#';

比较:

EG:查询PXSCJ数据库XSB表中姓 "王"且全名为3个汉字的学生的情 况。

SELECT XSB.\*

FROM XSB

WHERE XSB.Sname LIKE '**王**\_\_';

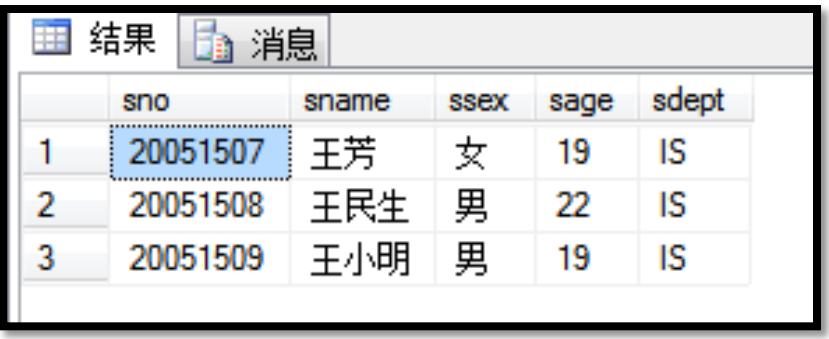

EG:查询PXSCJ数据库XSB表中姓 "王"且全名为3个汉字的学生的 情况。 SELECT XSB.\* FROM XSB WHERE XSB.Sname LIKE '王  $\%^{\circ}$  and len (Sname) =3;;

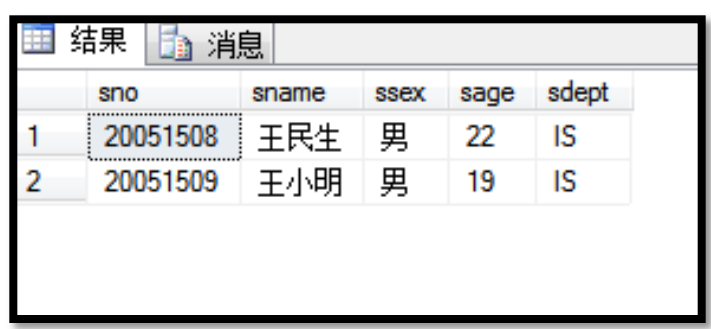

### 3、范围比较

| expression [ NOT ] BETWEEN expression AND expression /\*指定范围\*/

expression [ NOT ] IN ( subquery | expression [ ,...n ] )  $\frac{\text{N}}{\text{N}} \div \text{N} \div \text{N}$  /\*IN  $\div$ 

EG:查询PXSCJ数据库XSB表中不在1989年出生的学生的情况。 SELECT XSB.\* FROM XSB

WHERE XSB.Sdate NOT BETWEEN '1989-1-1' AND '1989-12-31';

EG: 查询XSB表中专业为"计算机"、"通信工程"或"无线电"的学生情 况。

SELECT XSB.\* FROM XSB

WHERE XSB.Major IN('计算机','通信工程','无线电');

### 4、空值比较

| expression IS [ NOT ] NULL /\*是否空值判断\*/

不使用NOT时,若表达式expression的值为空值,则返回TRUE,否则返回 FALSE;使用NOT时,结果相反。

EG:查询PXSCJ数据库XSB表中总学分尚不定的学生情况。 SELECT XSB.\* FROM XSB

WHERE XSB.Tcredit IS NULL;

### 5、子查询

子查询除了可以用在SELECT语句中,也可以用在INSERT、UPDATE和 DELETE语句中。通常与IN、EXIST谓词及比较运算符结合使用。 (1) IN子查询

| expression [ NOT ] IN ( subquery )  $\frac{\text{N}}{2}$  /\*IN子句\*/ 用于进行一个给定值是否在子查询结果集中的判断。当表达式expression与子 查询subquery的结果表中的某个值相等时,IN谓词返回TRUE,否则返回 FALSE;使用了NOT,则相反。

EG:查询选修了课程号为206的课程的学生基本情况。 SELECT XSB.\* FROM XSB WHERE XSB.Stu\_ID IN (SELECT CJB.Stu\_ID FROM CJB WHERE CJB.C\_ID='206'); 系统先执行子查询,产生

一个结果表,再执行查询。

```
EG:查询未选修离散数学的学生情况。
SELECT XSB.* FROM XSB
WHERE XSB.Stu_ID NOT IN
\overline{\phantom{a}} SELECT CJB.Stu_ID
     FROM CJB
     WHERE CJB.C_ID IN
\overline{\phantom{a}}
```
 SELECT KCB.C\_ID FROM KCB

 $\begin{array}{c} \hline \end{array}$ 

 $\cdot$ 

WHERE KCB.Cname='离散数学'

#### (2)比较子查询

\*/

expression  $\{ = | \lt| | ! = | \gt | \gt | = | ! \gt | \lt | \lt = | ! \lt \}$  { ALL | SOME | ANY } ( subquery ) /\*比较子查询

ALL:指定表达式要与子查询结果集中的每个值都进行比较,满足时返回TRUE, 否则返回FALSE;

SOME或ANY: 表达式只要与子查询结果集中的某个值满足比较的关系, 就返回 TRUE,否则返回FALSE。

21

可否将IN改为"="

EG:查询选修了离散数学的学生学号。

SELECT CJB.Stu\_ID FROM CJB\_WHERE CJB.C\_ID IN

( SELECT KCB.C\_ID FROM KCB

WHERE KCB.Cname='离散数学');

EG:查找比所有计算机系的学生年龄都大的学生。 SELECT XSB.\* FROM XSB WHERE XSB.Sdate <ALL (SELECT XSB.Sdate FROM XSB WHERE XSB.Major='计算机');

比较:

SELECT XSB.\* FROM XSB

WHERE XSB.Sdate <

(SELECT XSB.Sdate FROM XSB

WHERE XSB.Major='计算机');

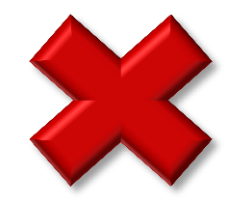

EG:查找206号课程成绩不低于101号课程最低成绩的学生学号。 SELECT CJB.Stu\_ID FROM CJB WHERE CJB.C\_ID='206' AND CJB.Grade !<ANY (SELECT CJB.Grade FROM CJB WHERE CJB.C\_ID='101');

### (3)EXISTS 子查询

[NOT] EXISTS ( subquery ) /\*EXIST子查询\*/

 EXISTS谓词用于测试子查询的结果是否为空表,若结果集不为空,则返回 TRUE,否则返回FALSE;与NOT结合使用,其返回值相反。

 由 EXISTS 引入的子查询的选择列表通常几乎都是由星号 (\*) 组成。由于只是 测试是否存在符合子查询中指定条件的行,因此不必列出列名。 EG:查询选修了206号课程的学生姓名。

SELECT XSB.Sname FROM XSB WHERE EXISTS

(SELECT CJB.\* FROM CJB

WHERE CJB.Stu\_ID=XSB.Stu\_ID AND CJB.C\_ID='206');

处理过程:

- ① 查找外层查询中XSB表的第一行,根据学号值处理内层查询;
- ② 若结果不为空,则取出该行姓名值作为结果集的一行
- ③ 依次查找外层查询的2、3、4……行,直至XSB中所有行查找完为止。

EG:查询没有选修206号课程的学生姓名。

SELECT XSB. Sname FROM XSB WHERE NOT EXISTS (SELECT CJB.\* FROM CJB WHERE CJB.Stu\_ID=XSB.Stu\_ID AND CJB.C\_ID='206');

比较:

SELECT XSB.Sname FROM XSB WHERE XSB.Stu\_ID NOT IN

(SELECT CJB.Stu\_ID FROM CJB

WHERE CJB.C\_ID='206');

SELECT XSB.Sname FROM XSB WHERE XSB.Stu\_ID <>

(SELECT CJB.Stu\_ID FROM CJB

WHERE CJB.C\_ID='206');

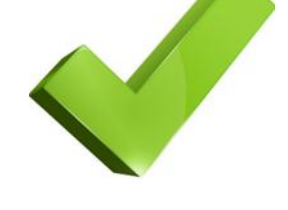

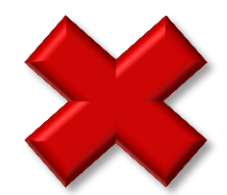

EG:查询选修了全部课程的学生姓名。(没有一门课程是他不选修的。) SELECT XSB.Sname FROM XSB WHERE NOT EXISTS

```
\overline{\left( \right. } SELECT * FROM KCB
     WHERE NOT EXISTS
\overline{\phantom{a}} SELECT * FROM CJB
          WHERE CJB.Stu_ID=XSB.Stu_ID AND CJB.C_ID=KCB.C_ID
\begin{array}{c} \hline \end{array}\cdot
```
SELECT关键字后面也可以定义子查询。

EG:从XSB表中查找所有女生的姓名、学号及其与081101号学生的年龄差距。 SELECT XSB.Sname,XSB.Stu\_ID ,YEAR(XSB.Sdate)-YEAR  $\overline{\phantom{a}}$  (SELECT XSB.Sdate FROM XSB WHERE XSB.Stu\_ID='081101') ) AS 年龄差距

FROM XSB

WHERE XSB.Ssex=0;

#### ANY(或SOME)、ALL谓词与聚集函数、IN谓词的转换

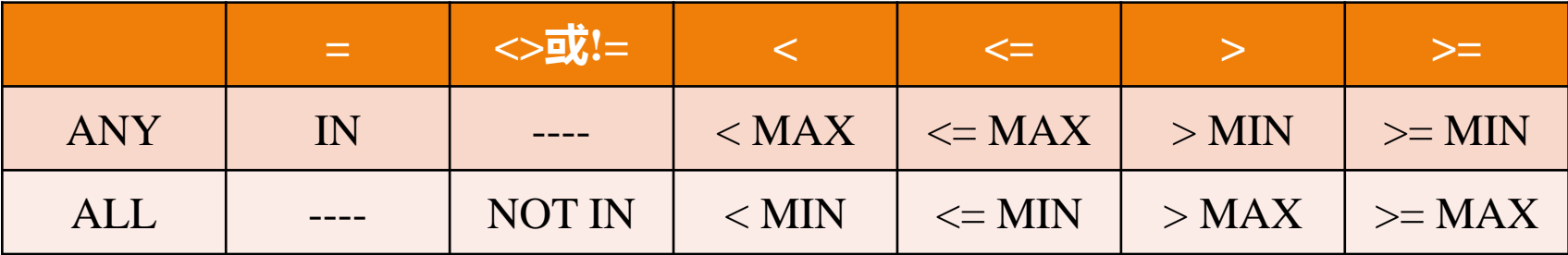

聚集函数实现子查询通常比直接用ANY或者ALL查询效率高。

# **FROM**子句语法格式

 $FROM$  { <table source>  $\{$  [ ,...n ] ]

<table\_source> ::=

{

}

table\_or\_view\_name [ [ AS ] table\_alias ]  $\gamma^* \hat{\Phi}$ 询表或视图, 可指定别名\*/

 $[$  ( bulk\_column\_alias  $[$  ,...n  $]$  ) ]  $\Box$   $\Box$   $\Box$   $\Box$   $\Box$   $\Box$  /\*代替结果集内列名的可选别名\*/ user\_defined\_function [ [ AS ] table\_alias ] ] /\*指定表值函数\*/ OPENXML <openxml\_clause> | 必须使用AS为子查询产生 | /\*通过 XML 文档提供行集视图\*/ derived table  $[AS]$  table alias  $[(\text{column alias} [ ... n])]$  /\*子查询\*/ | <joined\_table> /\*连接表\*/ | <pivoted\_table> /\*将行转换为列\*/ 返回用户 自定义函数 必须使用AS为子查询产生 的中间表定义一个别名 执行子查 询返回的表

 [ WITH ( < table\_hint > [ [ , ]...n ] ) ] /\*指定查询优化器对此表和此语句使用优化或锁定策略\*/ rowset function [ [ AS ] table alias ] /\*指定其中一个行集函数(如 OPENROWSET) \*/ | <unpivoted\_table> /\*将列转换为行\*/

1、table or view name [ [ AS ] table alias ] /\*查询表或视图, 可指定别名\*/

指定SELECT语句要查询的表或视图,表和视图可以是一个或多个。

EG:从KCB表中查找101号课程的开课学期。 SELECT KCB.Term FROM KCB WHERE KCB.C\_ID='101';

EG:查找081101号学生计算机基础课的成绩。

SELECT CJB.Grade FROM CJB,KCB

WHERE CJB.Stu\_ID='081101' AND KCB.Cname='计算机基础' AND KCB.C\_ID=CJB.C\_ID;

```
EG:查询选修了学号为081102的同学所选修的全部课程的学生的学号。(081102
学生选修的课程没有一门是他不选修的。)
SELECT DISTINCT CJ1.Stu_ID FROM CJB AS CJ1
WHERE NOT EXISTS
\overline{\left( \right. } SELECT * FROM CJB AS CJ2
    WHERE CJ2.Stu_ID='081102' AND NOT EXISTS
\overline{\phantom{a}} SELECT * FROM CJB AS CJ3
       WHERE CJ3.Stu_ID=CJ1.Stu_ID AND CJ3.C_ID=CJ2.C_ID
\overline{\phantom{a}}
```
);

2、derived\_table [AS ] table\_alias [ ( column\_alias [ ,...n ] ) ] /\*子查询\*/

子查询可以在FROM子句中使用,derived\_table表示执行子查询返回的表,必须 使用AS关键字为子查询产生的表定义一个别名。

EG:从XSB表中查找总学分大于50的男生的姓名和学号。

SELECT STUDENT.Stu\_ID,STUDENT.Sname FROM

(SELECT XSB.\* FROM XSB WHERE XSB.Tcredit>50)AS STUDENT

WHERE STUDENT.Ssex=1;

SELECT XSB.Stu\_ID,XSB.Sname

FROM XSB

WHERE XSB.Tcredit>50 AND XSB.Ssex=1;

SELECT XSB.Stu\_ID, XSB T.Sname FROM

(SELECT XSB.\* FROM XSB WHERE XSB.Tcredit>50)AS STUDENT

WHERE XSB.Ssex=1;

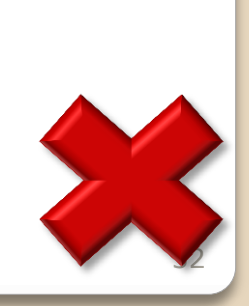

EG:在XSB表中查找1990年1月1日以前出生的学生的姓名和专业,分别使用 name和speciality表示。

SELECT m.name,m.speciality

FROM(SELECT XSB.\* FROM XSB WHERE XSB.Sdate<'19900101')

AS m(num,name,sex,birthday,speciality,score,mem);

SELECT m.Sname name,m.Major speciality

FROM(SELECT XSB.\* FROM XSB WHERE XSB.Sdate<'19900101')

AS m;

SELECT m.Sname AS name,m.Major AS speciality

FROM(SELECT XSB.\* FROM XSB WHERE XSB.Sdate<'19900101')

AS m;

SELECT m.name,m.speciality

FROM(SELECT XSB.\* FROM XSB WHERE XSB.Sdate<'19900101')

```
AS m(name, speciality);
```
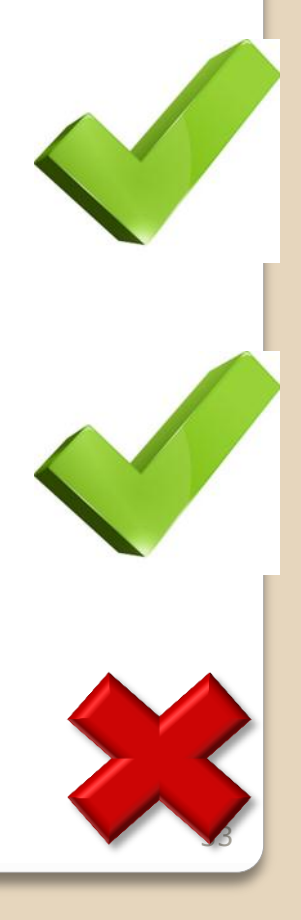

### 连接查询(涉及多个表的查询)

在T-SQL中,连接查询有两大表示形式:

- 符合SQL标准的连接谓词表示形式;
- T-SOL扩展的, 使用JOIN关键字的表示形式。

1、连接谓词

在SELECT语句的WHERE子句中使用比较运算符给出连接条件对表进行连接。

EG:查找PXSCJ数据库每个学生的基本情况以及选修的课程情况。

SELECT XSB.\*,CJB.\* FROM XSB,CJB

WHERE XSB.Stu ID=CJB.Stu ID;

比较:

SELECT XSB.\*,CJB.C\_ID,CJB.Grade FROM XSB,CJB

```
WHERE XSB.Stu ID=CJB.Stu ID;
```
EG:查找选修了206号课程且成绩在80分以上的学生姓名及成绩。

SELECT XSB.Sname,CJB.Grade FROM XSB,CJB

WHERE XSB.Stu\_ID=CJB.Stu\_ID AND CJB.C\_ID='206' AND CJB.Grade>=80;

EG: 查找选修了"计算机基础"课程且成绩在80分以上的学生学号、姓名、课 程名及成绩。

SELECT XSB.Stu\_ID,XSB.Sname,KCB.Cname,CJB.Grade

FROM XSB,KCB,CJB

WHERE XSB.Stu\_ID=CJB.Stu\_ID AND KCB.C\_ID=CJB.C\_ID AND KCB.Cname='计算机基础' AND CJB.Grade>=80;

#### 连接查询和子查询的区别:

连接查询可以合并两个或多个表中的数据; 带子查询的SELECT语句的结果只能来自一个表。

### 2、以JOIN关键字指定的连接

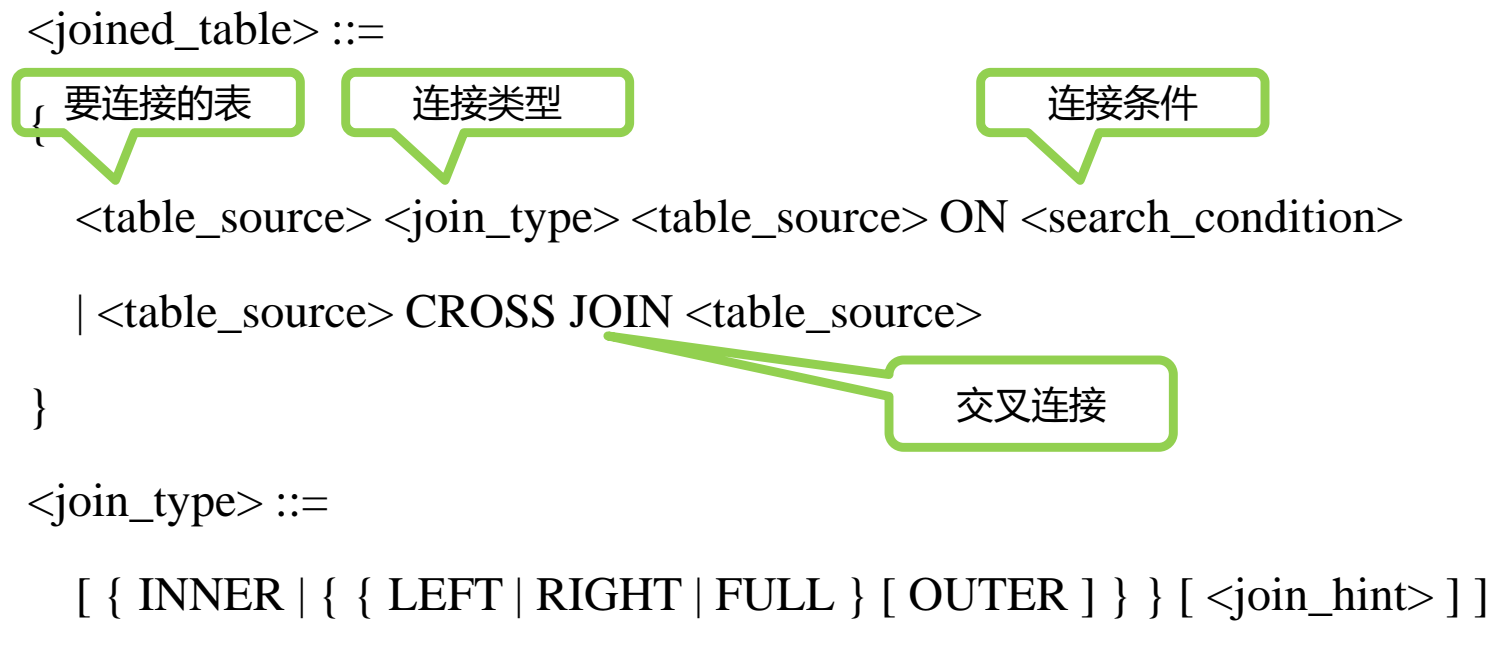

JOIN

以JOIN关键字指定的连接有三种类型:内连接、外连接、交叉连接。 (1) 内连接 (INNER JOIN)

EG:查找PXSCJ数据库每个学生的基本情况以及选修的课程情况。 SELECT \*

FROM XSB INNER JOIN CJB ON XSB.Stu\_ID=CJB.Stu\_ID;

SELECT \*

FROM XSB JOIN CJB ON XSB.Stu ID=CJB.Stu ID;

执行结果将包含XSB表和CJB表的所有字段(不去除重复字段)。

EG:查询选修了206号课程且成绩在80分以上的学生姓名和成绩。 SELECT XSB.Sname,CJB.Grade FROM XSB JOIN CJB ON XSB.Stu\_ID=CJB.Stu\_ID

WHERE CJB.C\_ID='206' AND CJB.Grade>=80;

EG:查找不同课程成绩相同的学生的学号、课程号和成绩。(自连接) SELECT a.Stu\_ID,a.C\_ID,b.C\_ID,a.Grade FROM CJB a JOIN CJB b ON a.Grade=b.Grade AND a.Stu\_ID=b.Stu\_ID AND

a.C\_ID! $=$ b.C\_ID;

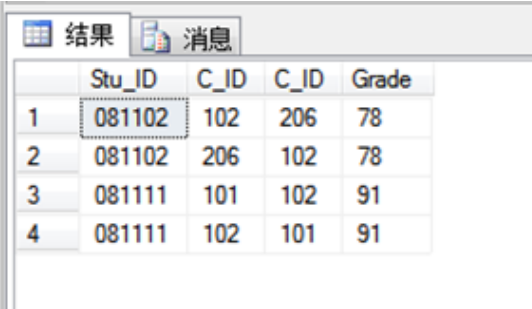

EG:查找选修了"计算机基础"课程且成绩在80分以上的学生学号、姓名、 课程名和成绩。

SELECT XSB.Stu\_ID,XSB.Sname,KCB.Cname,CJB.Grade

FROM XSB JOIN CJB JOIN KCB ON

CJB.C\_ID=KCB.C\_ID ON XSB.Stu\_ID=CJB.Stu\_ID

WHERE KCB.Cname='计算机基础' AND CJB.Grade>=80;

SELECT XSB.Stu\_ID,XSB.Sname,KCB.Cname,CJB.Grade

FROM XSB JOIN CJB ON XSB.Stu ID=CJB.Stu ID JOIN KCB ON

CJB.C\_ID=KCB.C\_ID

WHERE KCB.Cname='计算机基础' AND CJB.Grade>=80;

SELECT XSB.Stu\_ID,XSB.Sname,KCB.Cname,CJB.Grade FROM XSB JOIN CJB JOIN KCB ON XSB.Stu\_ID=CJB.Stu\_ID ON CJB.C\_ID=KCB.C\_ID WHERE KCB.Cname='计算机基础' AND CJB.Grade>=80;

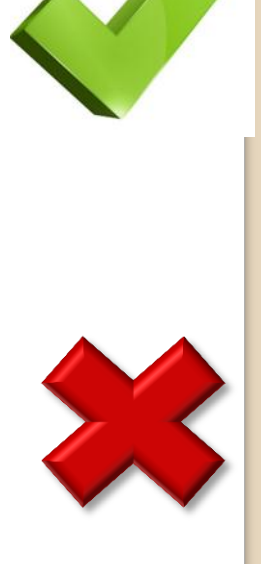

(2)外连接(OUTER JOIN)

外连接的结果表不但包含满足连接条件的行,还包括相应表中的所有行。

左外连接(LEFT OUTER JOIN): 结果表中除了包括满足连接条件的行外, 还包括左表的所有行;

右外连接(RIGHT OUTER JOIN): 结果表中除了包括满足连接条件的行外, 还包括右表的所有行;

完全外连接(FULL OUTER JOIN): 结果表中除了包括满足连接条件的行外, 还包括两个表的所有行;

其中OUTER关键字可以省略。

EG:查找所有学生情况,以及他们选修的课程号,若学生未选修任何课,也 要包括其情况。

SELECT XSB.\*,CJB.C\_ID

FROM XSB LEFT JOIN CJB ON XSB.Stu\_ID=CJB.Stu\_ID;

SELECT XSB.\*,CJB.C\_ID

FROM CJB RIGHT JOIN XSB ON XSB.Stu\_ID=CJB.Stu\_ID;

EG:查找被选修了的课程的选修情况和所有开设的课程名。

SELECT CJB.\*,KCB.Cname

FROM CJB RIGHT JOIN KCB ON CJB.C\_ID=KCB.C\_ID;

SELECT CJB.\*,KCB.Cname

FROM KCB LEFT JOIN CJB ON CJB.C\_ID=KCB.C\_ID;

(3)交叉连接(CROSS JOIN)

将两个表进行笛卡尔积运算,结果表由第一个表的每一行与第二个表的每一行 拼接后形成的表。

EG:列出学生所有可能的选课情况。

SELECT XSB.Stu\_ID,XSB.Sname,KCB.C\_ID,KCB.Cname

FROM XSB CROSS JOIN KCB;

EG:列出软件工程学生所有可能的选课情况。 SELECT XSB.Stu\_ID,XSB.Sname,KCB.C\_ID,KCB.Cname FROM XSB CROSS JOIN KCB WHERE XSB.Major='软件工程';

# **GROUP BY**子句语法格式

GROUP BY 子句具有符合 ISO 的语法和不符合 ISO 的语法。在一条 SELECT 语 句中只能使用一种语法样式。对于所有的新工作, 请使用符合 ISO 的语法。提供 不符合 ISO 的语法的目的是为了实现向后兼容。 [ GROUP BY group\_by\_expression] */*\*GROUP BY 子句, 指定分组表达式\*/<br>
<br>
GROUP BY 子句具有符合 ISO 的语法和不符合 ISO 的语法。在一条 SELECT 语句中只能使用一种语法样式。对于所有的新工作,请使用符合 ISO 的语法。提供<br>
不符合 ISO 的语法的目的是为了实现向后兼容。<br>
1、非ISO标准的GOURP BY子句<br>
(GROUP BY | ALL | group

1、非ISO标准的GOURP BY子句

指定CUBE、ROLLUP操 作

[ GROUP BY [ ALL ] group\_by\_expression [ ,...n ]

[ WITH { CUBE | ROLLUP } ] ]

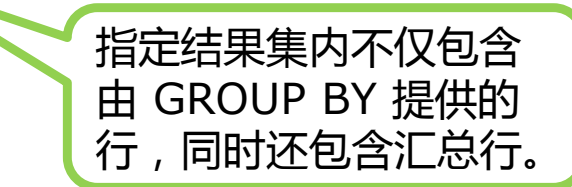

分组表达式

EG:输出PXSCJ数据库中各专业名。 SELECT XSB.Major FROM XSB GROUP BY XSB.Major;

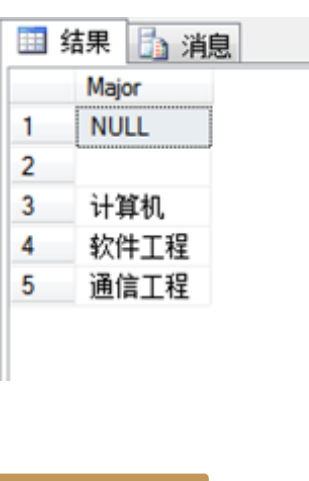

比较:

SELECT XSB.Major FROM XSB;

SELECT DISTINC XSB.Major FROM XSB;

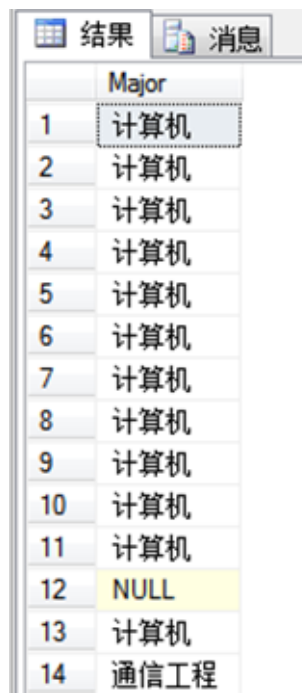

<select> 列表中任何非聚合表达式中的每个表列或视图列都必须包括在 GROUP BY 列表中; GROUP BY 子句中的表达式可以包含 FROM 子句中表、派生表或视图的列。这

些列不必显示在 SELECT 子句 <select> 列表中。

EG:求各专业的学生数。

SELECT XSB.Major,COUNT(\*) AS 学生人数

FROM XSB

GROUP BY XSB.Major;

EG: 求被选修的各门课程的平均成绩和选修该课程的人数。 SELECT CJB.C\_ID,AVG(CJB.Grade) AS 平均成绩,COUNT(CJB.Stu\_ID) AS 选修 人数

FROM CJB

GROUP BY CJB.C\_ID;

EG:求每个专业的总人数、男生、女生人数及所有专业学生总人数。 SELECT XSB.Major,XSB.Ssex,COUNT(\*) AS 人数 FROM XSB GROUP BY XSB.Major,XSB.Ssex WITH ROLLUP;

比较:

SELECT XSB.Major,XSB.Ssex,COUNT(\*) AS 人数

**FROM XSB** 

GROUP BY XSB.Major,XSB.Ssex;

SELECT XSB.Major,XSB.Ssex,COUNT(\*) AS 人数

FROM XSB

GROUP BY XSB.Major,XSB.Ssex WITH CUBE;

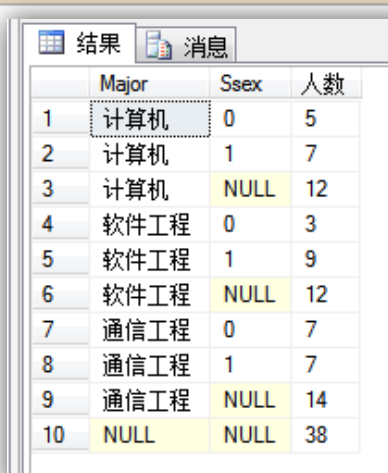

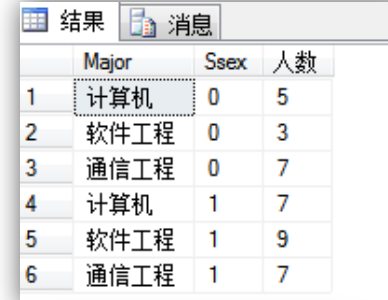

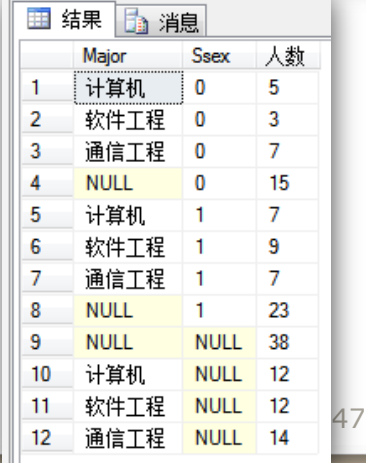

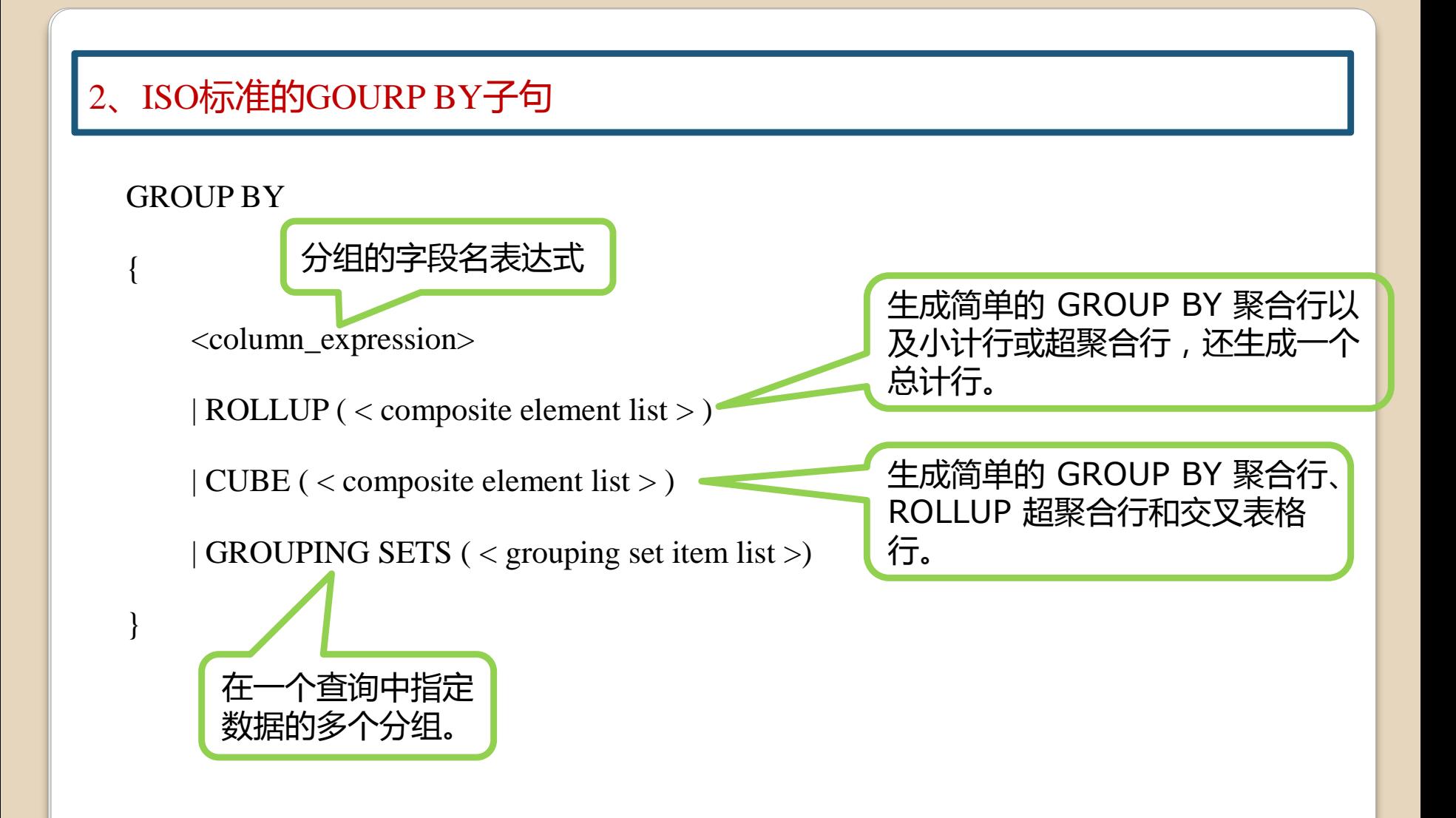

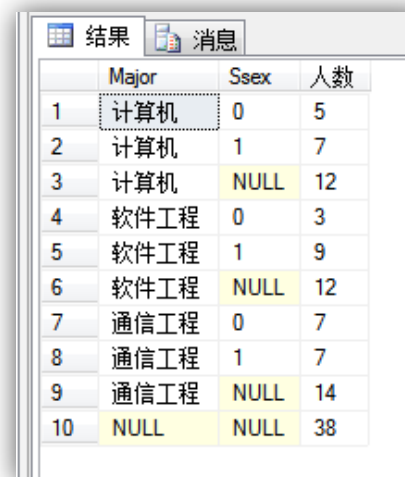

比较:

FROM XSB

SELECT XSB.Major, XSB.Ssex, COUNT<sup>(\*)</sup> AS 人数

EG:求每个专业的总人数、男生、女生人数及所有专业学生总人数。

FROM XSB

GROUP BY CUBE(XSB.Major,XSB.Ssex);

SELECT XSB.Major, XSB.Ssex, COUNT<sup>(\*)</sup> AS 人数

GROUP BY ROLLUP(XSB.Major,XSB.Ssex);

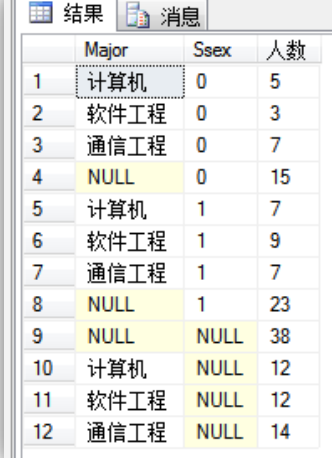

EG:根据专业和性别对人数进行聚合。 SELECT XSB.Major, XSB.Ssex, COUNT(\*) AS 人数 FROM XSB

GROUP BY GROUPING SETS(XSB.Major,XSB.Ssex);

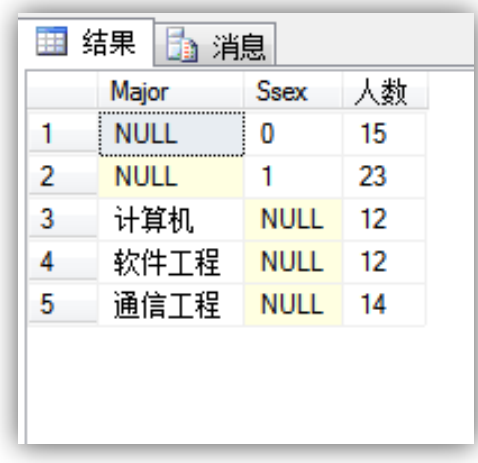

# **HAVING**子句语法格式

使用HAVING子句来指定组或聚合的搜索条件。

HAVING 只能与 SELECT 语句一起使用。

HAVING 通常在 GROUP BY 子句中使用。如果不使用 GROUP BY 子句, 则 HAVING 的行为与 WHERE 子句一样。 [ HAVING <search condition> ]<br>|<br>|使用HAVING子句来指定组或聚合的搜索条件。<br>|HAVING 只能与 SELECT 语句一起使用。<br>|HAVING 通常在 GROUP BY 子句中使用。如果不使用 GROUP BY 子句 ,则<br>|HAVING 的行为与 WHERE子句一样。<br>|Search condition 与WHERE子句的查询条件类似 , 但HAVING子句中可以使用聚<br>|合函数 , 而WHERE

search condition 与WHERE子句的查询条件类似, 但HAVING子句中可以使用聚

合函数,而WHERE子句中不可以。

EG:查找平均成绩在85分以上的学生的学号和平均成绩。 SELECT CJB.Stu\_ID,AVG(CJB.Grade) AS 平均成绩 FROM CJB GROUP BY CJB.Stu\_ID

HAVING AVG(CJB.Grade)>=85;

EG:查找选修课程超过2门且成绩都在80分以上的学生的学号。

SELECT CJB.Stu\_ID FROM CJB

WHERE CJB.Grade>=80

GROUP BY CJB.Stu\_ID

HAVING COUNT(\*)>2;

```
52
执行顺序:
WHERE用于筛选由FROM子句指定的数
据对象,GROUP BY对WHERE的结果
进行分组,HAVING对分组数据进行过
滤。
```
EG:查找通信工程专业平均成绩在85分以上的学生的学号和平均成绩。 SELECT CJB.Stu\_ID,AVG(CJB.Grade) AS 平均成绩 FROM CJB,XSB WHERE XSB.Major='通信工程' AND XSB.Stu\_ID=CJB.Stu\_ID GROUP BY CJB.Stu\_ID HAVING AVG(CJB.Grade)>=85;

SELECT CJB.Stu\_ID,AVG(CJB.Grade) AS 平均成绩

FROM CJB,XSB

GROUP BY CJB.Stu\_ID

HAVING XSB.Major='通信工程' AND

XSB.Stu\_ID=CJB.Stu\_ID AND AVG(CJB.Grade)>=85;

如果使用了GROUP BY子句,则 HAVING语句中的列 要包含在GROUP BY 子句或聚集函数中。

### **ORDER BY**子句语法格式

#### [ ORDER BY

{

]

order\_by\_expression /\*指定要排序的列\*/

```
 [ COLLATE collation_name ]
```
/\*指定 collation\_name 中的排序规则\*/

[ ASC | DESC ]

} [ ,...n ]

EG:将通信工程专业的学生按出生时间先后顺序排序。 SELECT \* FROM XSB WHERE XSB.Major='通信工程' ORDER BY XSB.Sdate;

EG: 将计算机专业学生的"计算机基础"课程成绩按降序排列。 SELECT XSB.Sname,KCB.Cname,CJB.Grade FROM XSB,CJB,KCB WHERE XSB.Major='计算机' AND KCB.Cname='计算机基础' AND XSB.Stu\_ID=CJB.Stu\_ID AND KCB.C\_ID=CJB.C\_ID ORDER BY CJB.Grade;

EG:查找通信工程专业学生的学号、姓名、出生时间,并产生一个学生总人 数行。

SELECT XSB.Stu\_ID,XSB.Sname,XSB.Sdate

FROM XSB

WHERE XSB.Major='通信工程'

COMPUTE COUNT(XSB.Stu\_ID);

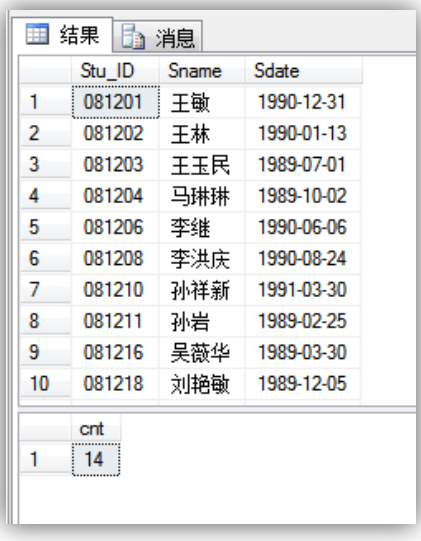

ORDER BY 子句可以与COMPUTE BY 子句一起使用,在对结果排序的同 时还产生附加的汇总行;

如果使用 COMPUTE BY, 则还必须使用 ORDER BY 子句。

表达式必须与在 ORDER BY 后列出的子句相同或是其子集,并且顺序必 须相同。

```
[ COMPUTE
    { { AVG | COUNT | MAX | MIN | STDEV | STDEVP | VAR | VARP
SUM}
    \left( expression \right) \left[ ,...n \right][BY expression [,...,n]]
                        expression 是关联 ORDER BY 子句中
                        order by expression 的相同副本。
```
EG:将学生按专业排序,并汇总各专业人数和平均学分。

SELECT XSB.\* FROM XSB

#### ORDER BY XSB.Major

COMPUTE COUNT(XSB.STU\_ID),AVG(XSB.TCREDIT) BY XSB.MAJOR;

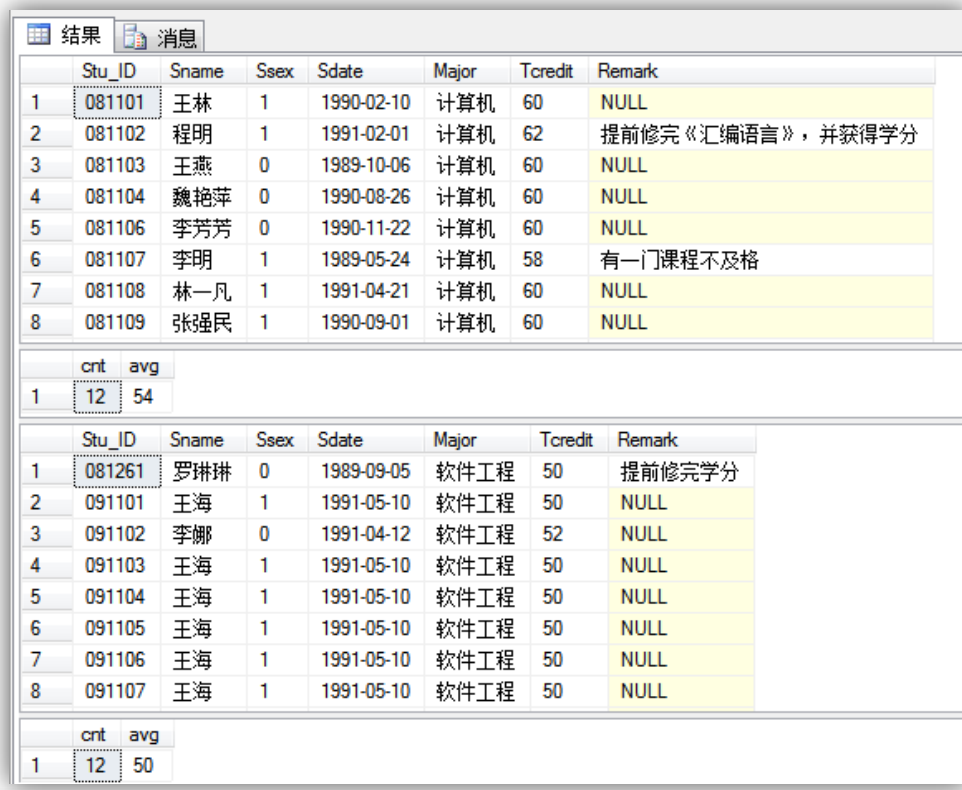

# **SELECT**语句的其他语法

### 1、INTO

[INTO new\_table]

包含INTO 子句的SELECT语句执行后所创建的表的结构由SELECT所选择的

列决定,新创建的表中的记录由SELECT的查询结果决定。

若SELECT查询结果为空,则创建一个只有结构没有记录的表。

EG: 由XSB表创建"计算机系学生"表, 包括学号和姓名。

SELECT XSB.Stu\_ID,XSB.Sname

INTO 计算机系学生

FROM XSB

```
WHERE XSB.Major='计算机';
```
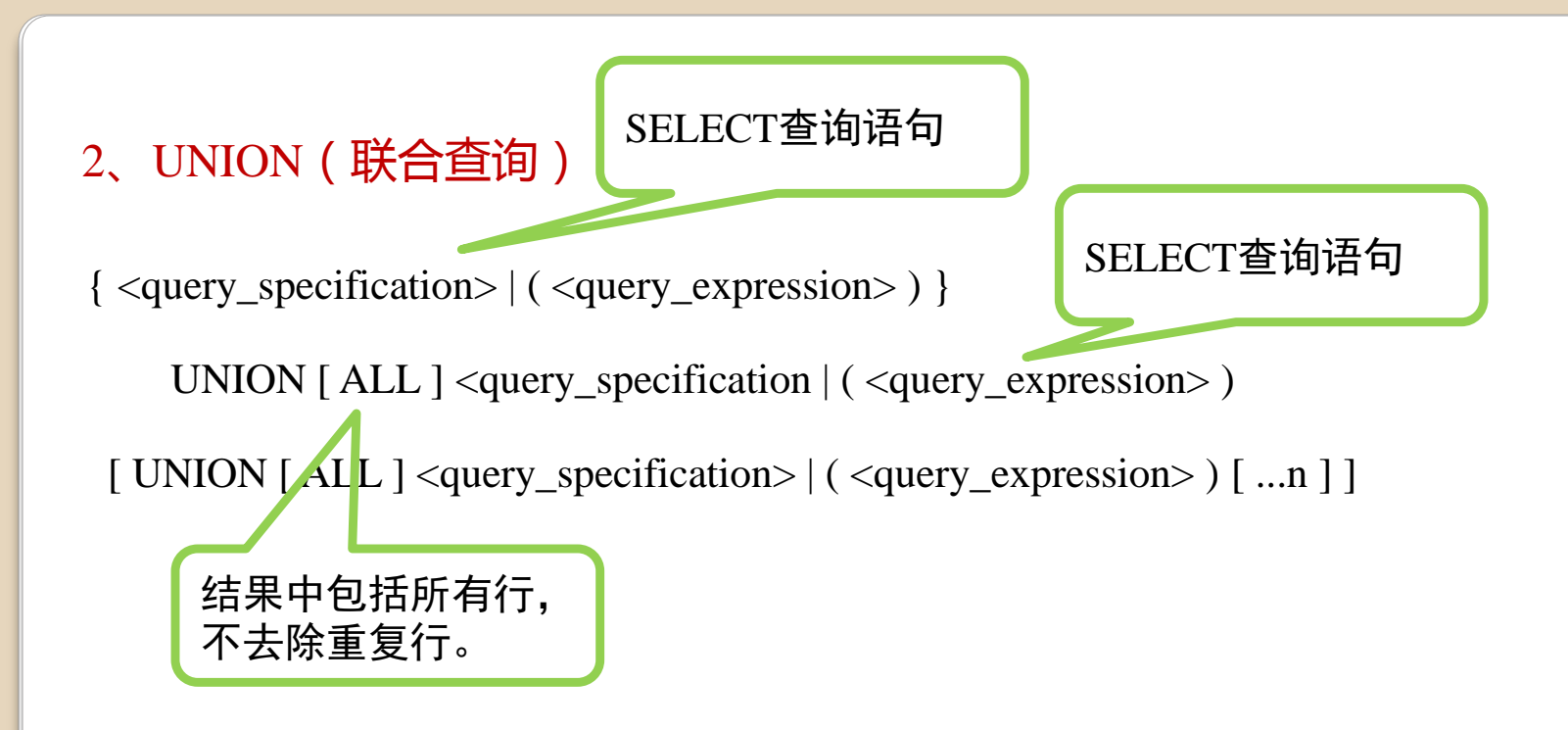

使用UNION子句可以将两个或多个SELECT查询的结果合并成一个结果集。

(1)所有查询中的列数和列的顺序必须相同;

(2)数据类型必须兼容;

(3)若不指定INTO子句,结果将合并到第一个表中。

EG:查找学号为081101和学号为081210的两位同学的信息。 SELECT XSB.\* FROM XSB WHERE XSB.Stu\_ID='081101' UNION ALL

SELECT XSB.\* FROM XSB WHERE XSB.Stu\_ID='081210';

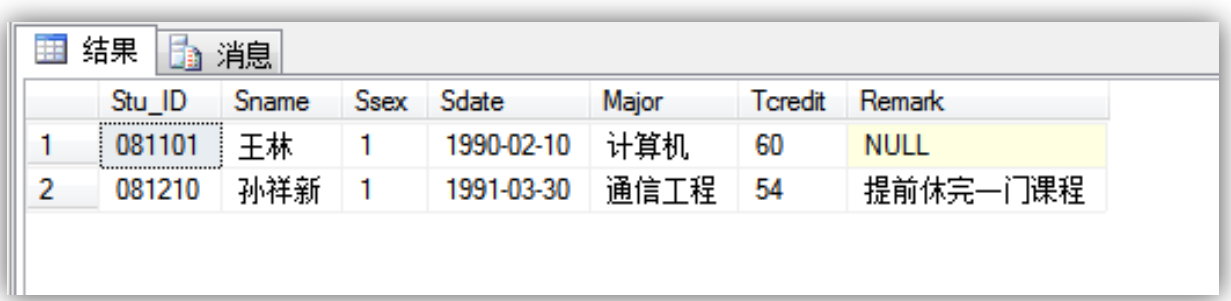

### 3、EXCEPT 和 INTERSECT

{ <query\_specification> | ( <query\_expression> ) }

{ EXCEPT | INTERSECT }

{ <query\_specification> | ( <query\_expression> ) }

EXCEPT 和 INTERSECT用于比较两个查询的结果, 返回非重复值。 (1)所有查询中的列数和列的顺序必须相同; (2)数据类型必须兼容;

EXCEPT:从关键字左边的查询中返回右边查询没有找到的所有非重复值。 INTERSECT:关键字左右两边的两个查询都返回的所有非重复值。 EXCEPT 和 INTERSECT返回的结果集列名与关键字左侧的查询返回的列名相同。 EG:查找专业为计算机但性别不为男的学生信息。 SELECT XSB.\* FROM XSB WHERE XSB.Major='计算机' EXCEPT

SELECT XSB.\* FROM XSB WHERE XSB.Ssex=1;

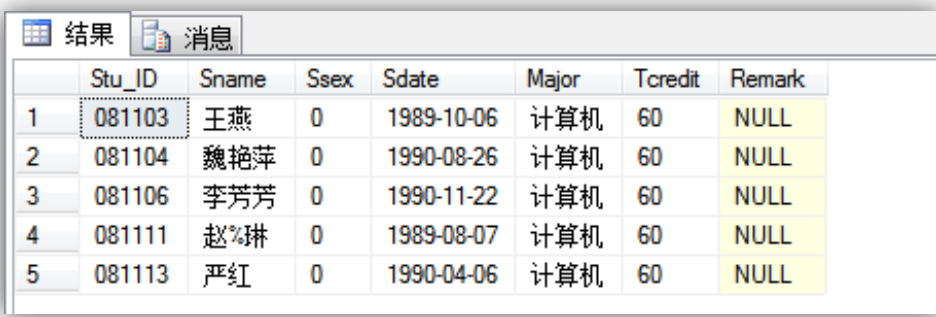

EG:查找总学分大于42且性别为男的学生信息。

SELECT XSB.\* FROM XSB WHERE XSB.Tcredit>42

**INTERSECT** 

SELECT XSB.\* FROM XSB WHERE XSB.Ssex=1;